Fix ed files

CLICK HERE TO DOWNLOAD

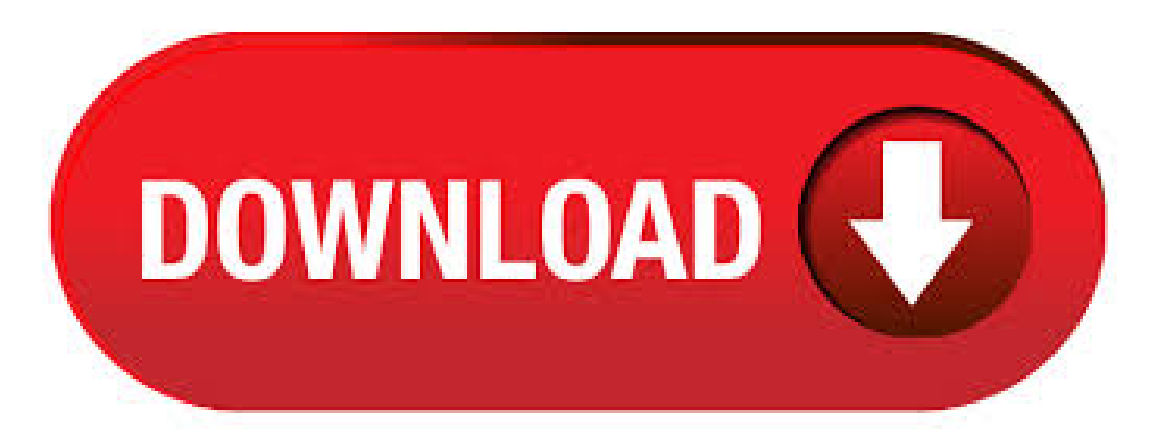

We believe all of the permanent personnel, student & administrative files that are vital for educators to serve students, employees and communities must be preserved  $&$  backed up. We further believe these records must be conveniently  $&$  securely searchable and accessible electronically in a variety of ways. Run the System File Checker tool (ykuqakoc.podarokideal.ru) Open an elevated command prompt. To do this, do the following as your appropriate: Show all. Windows or Windows 8. Windows 10, Windows 7, or If you are running Windows 10, Windows or Windows 8, first run. When efforts to open or delete a file fail, usually it is because the file is corrupted. Files become corrupted from application failures or system crashes. If the problem persists even when no crashes have taken place, the cause could be due to a virus infection. a FIXED DLLbackup Root File is a special file format and should only be edited and saved with the appropriate software. How to solve problems with FIXED files Associate the FIXED file extension with the correct application. Jan 31, · I reinstall Windows to and did the sfc/scannow scan. The result is: found corrupt files but cannot repair some of them. It doesn't happen in but only in An Answer Desk agent said not to worry about the results as long as my device is working fine. It is working fine. I did the chkdsk scan and it found no bad sectors or bad files. Totem CHEATS v ykuqakoc.podarokideal.ruTotemCHEATS features:Coins generator - Diamonds generator - Energy generator - Double EXP - Proxy - Anti-Ban Protection - % Undetectable How to use this CHEATS TOOL??? ykuqakoc.podarokideal.ru in on your Facebook account and launch the game ykuqakoc.podarokideal.ru the "Totem CHEATS" and press "Login" button to connect to game account. The install will place the utility on the users computer in c:\fix Note: If you are using a low speed connection, you may right mouse click on the link to download the file to your desktop. (Also in Zip format for systems that do not have a C: drive). RELATED: How to Scan for (and Fix) Corrupt System Files in Windows Run the SFC Command to Repair SystemFiles. Run the SFC command when troubleshooting a buggyWindows system. SFC works by scanning for and replacing system files that are corrupt, missing, or changed. Aug 29, · Fix-4 Fix File Association from Command Prompt 1. Type "cmd" in the search box just beside the Windows icon. Right Click on "Command Prompt" and click on "Run as ykuqakoc.podarokideal.ru, copy and paste "ykuqakoc.podarokideal.ru=exefile "and hit Enter. 3. Reboot your computer. Fixed-length format files use ordinal positions, which are offsets to identifywherefieldsare within therecord. Thereare no field delimiters. An end-of-record delimiter is required,even for thelast record. Data in fixed-length format files usually does not have decimal or time delimiters because delimiters are not necessary and use space. fix file extension free download - Extension Changer, RAR Fix Free, FILExt File Extension Search, and many more programs. Dec 19, · Step 1: Open "This PC", right-click the hard drivethat hascorrupted filesand then select Properties. Step 2:Select the Tools tab and then tap Check. Step 3: After reviewing the scan result, tap Scan and repair drive. Select when you want the file system. Up to now, how to fix corrupted files in Windows 7/8/10 is still an outstanding issue. No one dares to say that there is a way to fix all the corrupted ykuqakoc.podarokideal.ru keep your files safe and intact, you need to create a file backup or system backup. It's an exact copy of your files, which can protect against file corruption. Are you struggling with the file extension errors, while trying to read or open the file extension name or doing other tasks?Looking on how to fix file extension problems, then this article is for ykuqakoc.podarokideal.ru check out the complete information about the Windows file extension, its errors and how to fix the errors. Step 1: Download The File. Step 2: Then Extract This RAR File. Step 3: Copy All Files in this Folder. Step 4: Right Click on the GTA V Shortcut Icon and Click Open file location OR Find & Open GTA V installation folder. Step 5: Then Right Click on the folder and click Paste. (and right-click on the desktop and click Refresh). The fix file extension is sometimes used by programs for their patches, or fixes that repair errors, or add other features to them. Many formats, most will be old probably. Help how to open. Where i work we scan and attach documents from out network drive to a program. Ive never had problems deleting files before until i got this new computer with windows (previous was windows 7). SystemFile Checker or SFC isa built-in toolinWindows operating systems thatallows users to detectand fix any corrupted system files within the computer. The SFS is accessed through performing commands on Command Prompt. Sep 06, · Flutter Tutorial for Beginners - Build iOS and Android Apps with Google's Flutter & Dart - Duration: Academind 1,, views. Needless to say, ed files are in a proprietary format and can only be used by utilizing the said CAD software. Software that will open, convert or fix ED files Windows. Mar 18, The soon-to-be-released Windows 10 20H1 update looks set to finally fix Microsoft's bug-prone File Explorer experience.. Windows 10 users have long been having issues with Microsoft's Author: Carly Page. How to Fix Broken Video Files | Top and Tested Ways Do you wish to fix broken video files, but can't seem to find any feasible solution. Read on and get to know about every tried-and-tested way to fix . All activities, including applications such as word processors, email clients, and internet browsers, are controlled by system program files. Over time, the files can be changed or corrupted by new software installations, viruses, or problems with the hard drive. Scanning and fixing Windows system files improves the function and speed of your computer. Browse and download over 40 repair softwares to restore and recover files damaged by virus, due to application failures, system crashes and network errors. File Repair software titles are powerful tools to repair your corrupted files. It scans the damaged file and extracts maximum data from it to a new usable file. OfficeRecovery Online is a breakthrough cloud-based service for repairing corrupted files: documents, spreadsheets, pictures and databases. In a few moments after uploading a damaged file, the user is offered free and paid options for downloading the results of recovery. Feb 26, · The Fix How to use Windows 10's System File Checker (SFC) scannow command to fix problems If Windows 10 isn't working as expected, it could be a problem with corrupted system files. Fix is a changeling under Winter Court rule. Later, he becomes the Summer Knight. He first appears in Summer Knight. In Summer Knight, he is first seen in a photograph in Ronald Reuel's apartment. In Reuel's photo, he's small, slender, copper-sunburned skin, and his blond hair was bleached out by the sun. When Harry Dresden saw him in person at the funeral parlor, he is a small skinny man with. Use "File Repair" Tool to Fix Corrupted Files in Windows "File Repair" is a Windows based utility that can repair corrupted documents, corrupted zip or rar archives, corrupted images and videos, music files, and corrupted Pdf, database files etc. Fixed field The OCLC Fixed Field consists of elements of the MARC 21 Bibliographic Leader and field, in addition to control fields and The Fixed Field may be displayed as a single area with mnemonic labels for each element or as a separate variable field in Connexion client and WorldShare Record Manager. File Explorer, formerly known as Windows Explorer, is a core file of the Windows operating system. While it has been so from the beginning of the Windows OS, it's been revised gradually and massively improved in Windows 10 operating system. Download FM Licensing and Real Name Fix File v for FM [released on 28/04/] Download If you wish to share this file on another website, please link to this page, but DO NOT rehost this file on your own servers without the express permission of the original author of the file. Sep 09, · File Type Association is a relationship in between a set of same type of files and and an application, such that this

particular type of file will be opened with that particular application. Like all the image files (with an extension ykuqakoc.podarokideal.ru,.jpeg,.png etc) are. Mar 29, · System file checker will replace any missing DLL files. Update some of the Microsoft distributed DLL files through Window updates. If DLL troubleshooting shows unsuccessful than you have to perform a repair installation of the window. Fix is the file format, in which the images are stored by Vimage. File extension fix image files are in principle raw data. In the first bytes of the file some control data is stored. May 25, · Fortunately, you can undo file corruption in Windows irrespective of the category and format. In this write up, we will discuss some popular workarounds to fix Windows 10 System File corruption. Different ways to deal with Windows 10 System File Corruption. The damaged system files in Windows can be repaired in different ways. Mar 15, The System File Checker feature or SFC is a program that can scan and resolve the issue of the missing or corrupted files on Windows 10 via replacing the files from the cache which stores the. Jul 20, · We had to press F12 during bootup on the Dell we fixed up to reach this menu, though these keys can differ depending on your laptop's make and model. 3. . Apr 22, · The time it takes to fix a damaged video depends on the file size. Once finished, you will see a few screenshots taken from the repaired video along with a full-time preview. The screenshots are in the original resolution, while the video preview is in low resolution and quality just so you can check if it has actually been fixed. File explorer search bar isn't working. How to fix that? I would like to change the text in the address bar from "Search with \*engine\* or enter address" to something else. How would i go about doing this? How to stop expanded search box in ? What to do when searches take you to the wrong search website. The downside of using the file and system cleaning software like CCleaner is that someday you could end up deleting crucial system files accidentally. Once important files are deleted, the process of restoring back broken Windows functionality can be very tedious and time-consuming. A similar incident happened with one of the Windows user, where CCleaner accidentally uninstalled Microsoft.

[https://img1.liveinternet.ru/images/attach/d/2//7333/7333305\\_naruto\\_shippuden\\_anime\\_episode\\_free.pdf](https://img1.liveinternet.ru/images/attach/d/2//7333/7333305_naruto_shippuden_anime_episode_free.pdf)

[https://img0.liveinternet.ru/images/attach/d/2//7256/7256465\\_music\\_film\\_veer\\_zaara.pdf](https://img0.liveinternet.ru/images/attach/d/2//7256/7256465_music_film_veer_zaara.pdf)

<https://docs.google.com/viewer?a=v&pid=sites&srcid=ZGVmYXVsdGRvbWFpbnxreWt5Z3V2eXxneDo2OTIxYTExNzRlMWE3NTVh>

<https://docs.google.com/viewer?a=v&pid=sites&srcid=ZGVmYXVsdGRvbWFpbnxkZmF3MzR0fGd4OjFjYWY4NjdlZDc0NzEwYjM>

[https://img1.liveinternet.ru/images/attach/d/2//7343/7343736\\_scanjet\\_3300c\\_driver\\_for\\_vista.pdf](https://img1.liveinternet.ru/images/attach/d/2//7343/7343736_scanjet_3300c_driver_for_vista.pdf)

<https://docs.google.com/viewer?a=v&pid=sites&srcid=ZGVmYXVsdGRvbWFpbnxnZXkzZXlmNTZ5fGd4OjdkOGI5MWJkNjg4NDBmNjg>

[https://img0.liveinternet.ru/images/attach/d/2//7188/7188016\\_agricola\\_tacitus\\_translation.pdf](https://img0.liveinternet.ru/images/attach/d/2//7188/7188016_agricola_tacitus_translation.pdf)

https://img1.liveinternet.ru/images/attach/d/2//7273/7273800 how do i fifa 14 demo on xbox 360.pdf

[https://img1.liveinternet.ru/images/attach/d/2//7151/7151431\\_pocket\\_pc\\_2002\\_sdk.pdf](https://img1.liveinternet.ru/images/attach/d/2//7151/7151431_pocket_pc_2002_sdk.pdf)

[https://img0.liveinternet.ru/images/attach/d/2//7246/7246680\\_todos\\_os\\_cds\\_do\\_avenged\\_sevenfold.pdf](https://img0.liveinternet.ru/images/attach/d/2//7246/7246680_todos_os_cds_do_avenged_sevenfold.pdf)

<https://docs.google.com/viewer?a=v&pid=sites&srcid=ZGVmYXVsdGRvbWFpbnxneGZkcjVoZ3xneDo2YzQ1MjM0ZjAxYzhkODdj>